# **Methodology for Optimizing an application for MPPs**

Jason J Beech-BrandtCray UK

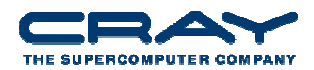

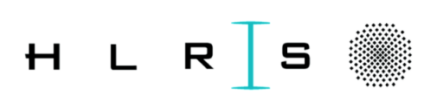

#### **The steps – 1) Identify Application and Science Worthy Problem**

- Formulate the problem
	- The problem identified should make good science sense
		- No publicity stunts that are not of interest
	- It should be a production style problem
		- Weak scaling
			- Finer grid as processors increase
			- Fixed amount of work when processors increase
		- Strong scaling
			- Fixed problem size as processors increase
				- Less and less work for each processor as processors increase

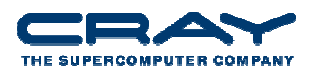

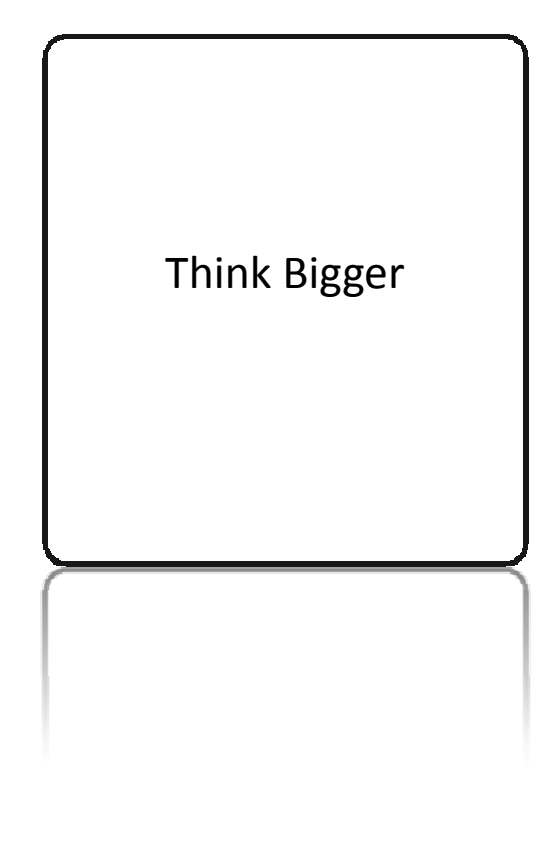

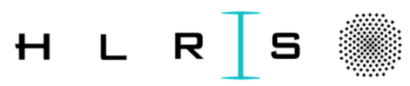

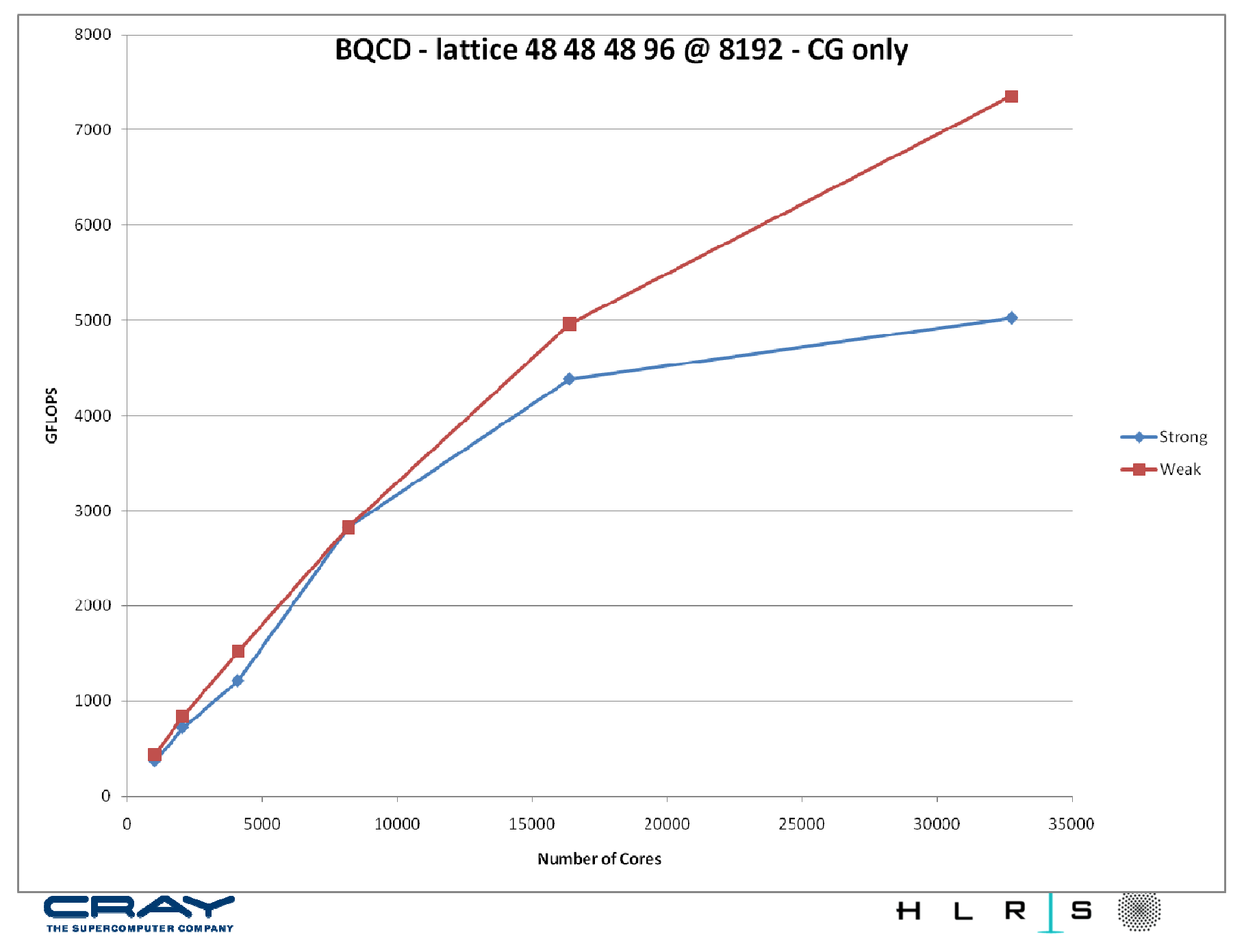

# **The steps – 2) Instrument the application**

#### • Instrument the application

- Run the production case
	- Run long enough that the initialization does not use > 1% of the time
	- Run with normal I/O
- Use Craypat's APA
	- First gather sampling for line number profile
	- Second gather instrumentation (-g mpi,io)
		- Hardware counters
		- MPI message passing information
		- I/O information

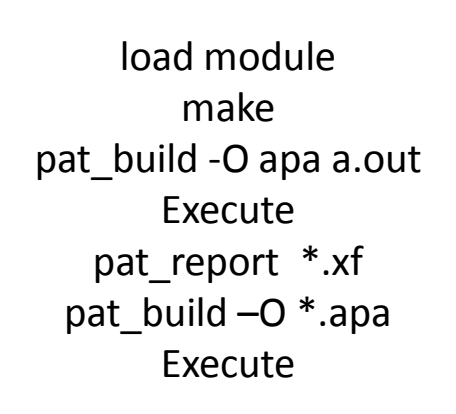

**EXECUTE**  $part\_$ bulla -  $U^*$ apa

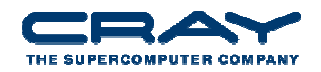

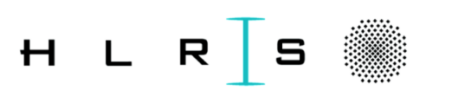

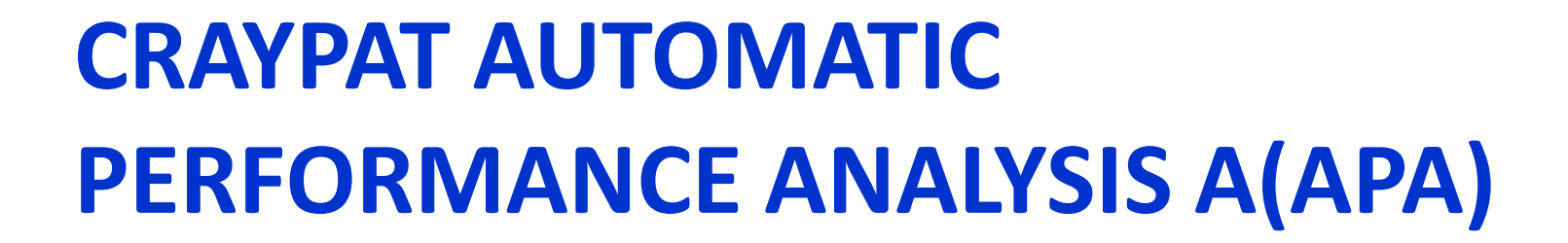

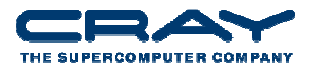

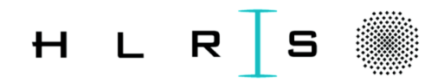

**5**

#### **Using Craypat MPI statistics**

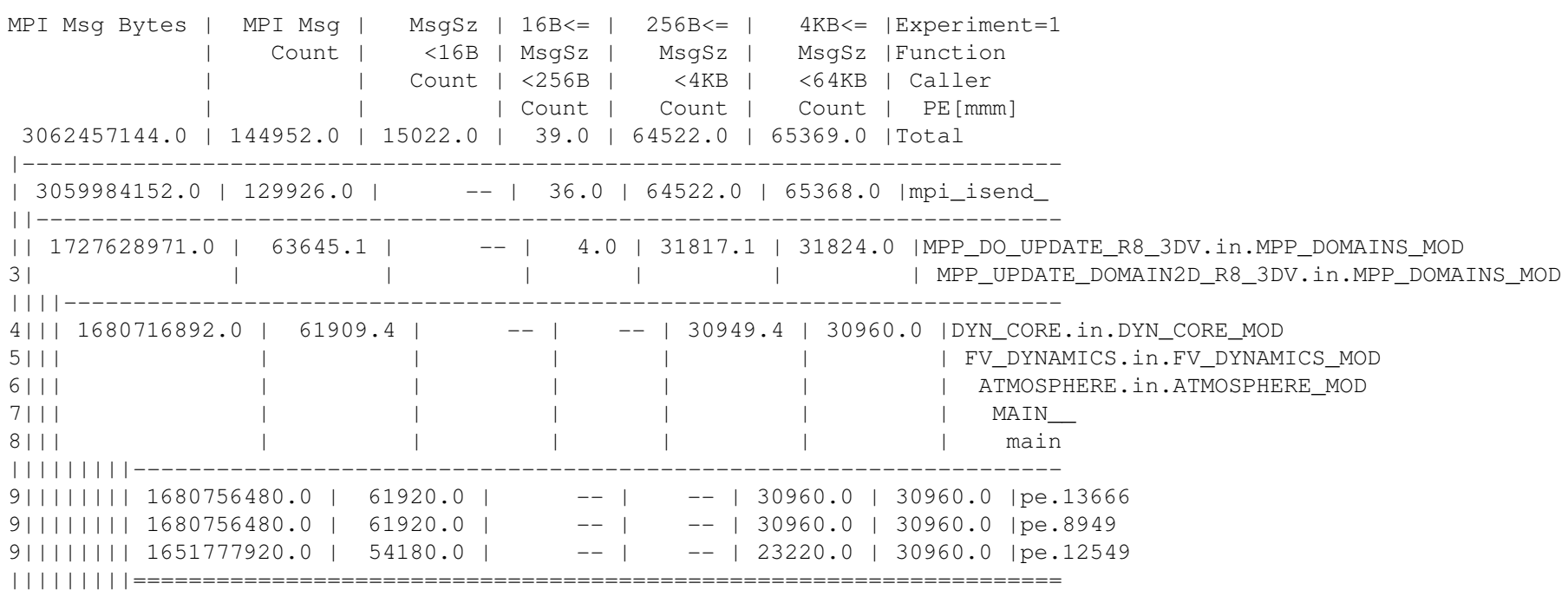

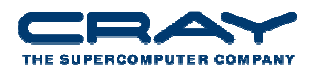

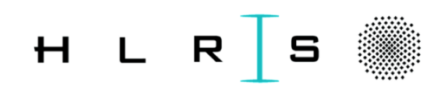

#### **Memory allocation data from Craypat**

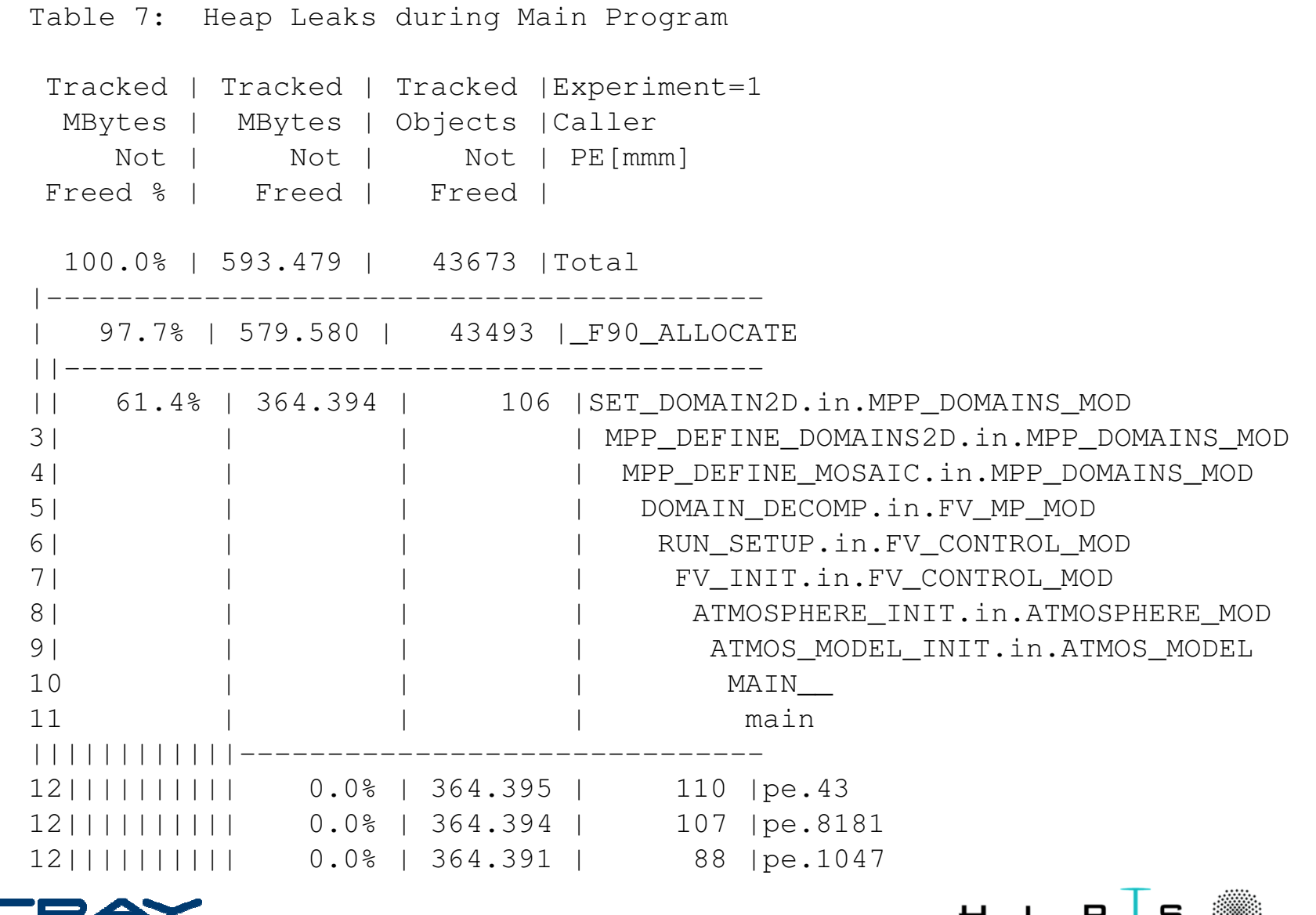

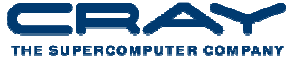

H L R S -33

#### **Craypat load-imbalance data**

Table 1: Profile by Function Group and Function

Time % | Time | Imb. Time | Imb. | Calls | Experiment=1 | Time % | | |Group | | | | | Function | | | | | PE='HIDE'100.0% | 1061.141647 | -- | -- | 3454195.8 | Total |-------------------------------------------------------------------- | 70.7% | 750.564025 | -- | -- | 280169.0 |MPI\_SYNC ||------------------------------------------------------------------- || 45.3% | 480.828018 | 163.575446 | 25.4% | 14653.0 |mpi\_barrier\_(sync) || 18.4% | 195.548030 | 33.071062 | 14.5% | 257546.0 |mpi\_allreduce\_(sync)|| 7.0% | 74.187977 | 5.261545 | 6.6% | 7970.0 |mpi\_bcast\_(sync)||===================================================================| 15.2% | 161.166842 | -- | -- | 3174022.8 |MPI ||------------------------------------------------------------------- || 10.1% | 106.808182 | 8.237162 | 7.2% | 257546.0 |mpi\_allreduce\_|| 3.2% | 33.841961 | 342.085777 | 91.0% | 755495.8 |mpi\_waitall\_||===================================================================| 14.1% | 149.410781 | -- | -- | 4.0 |USER ||------------------------------------------------------------------- || 14.0% | 148.048597 | 446.124165 | 75.1% | 1.0 |main|====================================================================

 $H L R S$ 

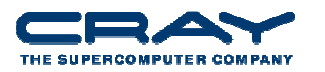

#### **Hardware Counters**

USER / MPP\_DO\_UPDATE\_R8\_3DV.in.MPP\_DOMAINS\_MOD

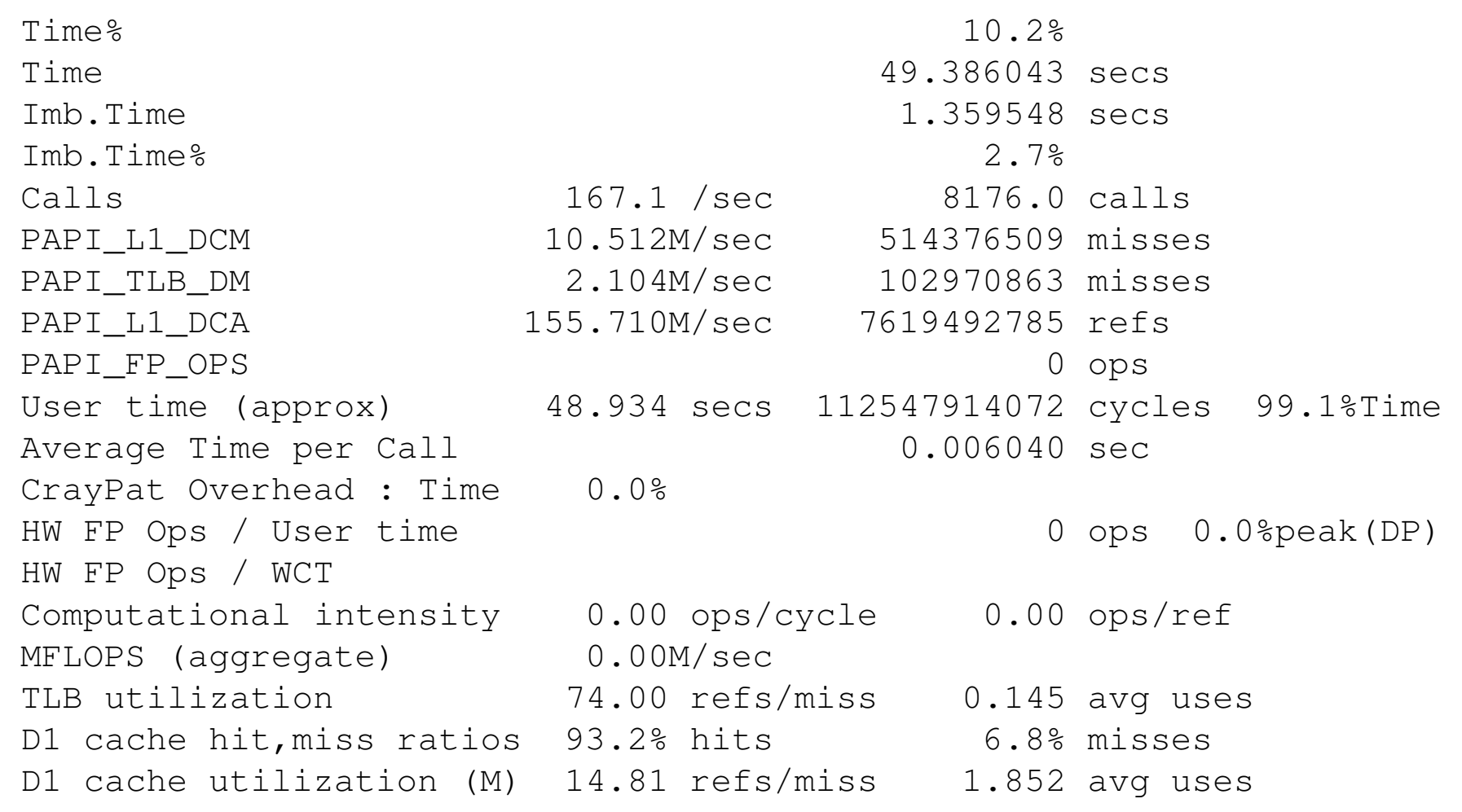

------------------------------------------------------------------------

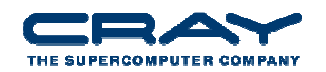

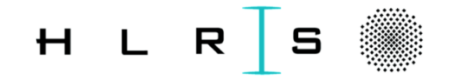

### **The steps – 3) Examine Results**

#### • Examine Results

- Is there load imbalance?
	- Yes fix it first go to step 4
	- No you are lucky
- Is computation > 50% of the runtime
	- Yes go to step 5
- Is communication > 50% of the runtime
	- Yes go to step 6
- Is  $I/O > 50\%$  of the runtime
	- Yes go to step 7

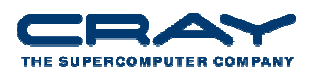

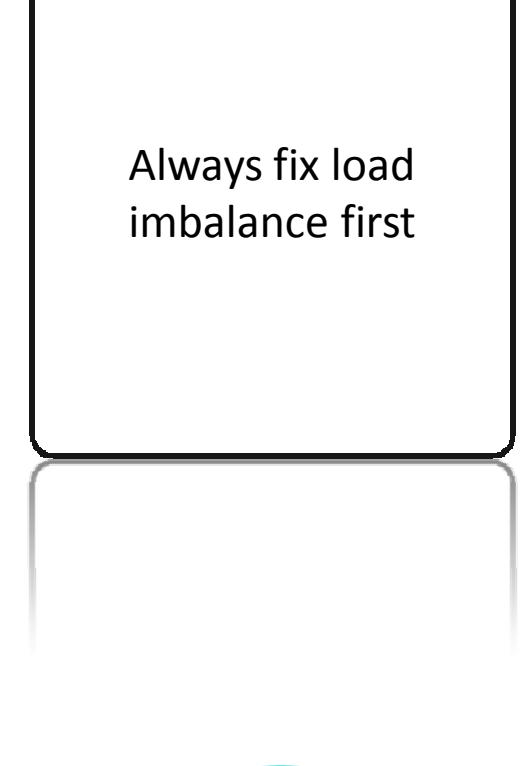

H L R

# **The steps – 4) Application is load imbalanced**

- • What is causing the load imbalance
	- **E** Computation
		- Is decomposition appropriate?
		- **Would RANK\_REORDER help?**
	- **E** Communication
		- Is decomposition appropriate?
		- **Would RANK\_REORDER help?**
		- Are receives pre-posted
- OpenMP may help
	- Able to spread workload with less overhead
		- 0 Large amount of work to go from all-MPI to **Hybrid** 
			- Must accept challenge to OpenMP-ize large amount of code
- • Go back to step 2
	- Re-gather statistics

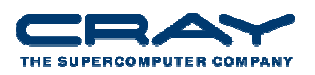

Need Craypat reports Is SYNC time due to computation?

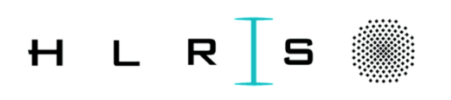

**11**

#### **Craypat load-imbalance data**

Table 1: Profile by Function Group and Function

Time % | Time | Imb. Time | Imb. | Calls | Experiment=1 | Time % | | |Group | | | | | Function | | | | | PE='HIDE'100.0% | 1061.141647 | -- | -- | 3454195.8 | Total |-------------------------------------------------------------------- | 70.7% | 750.564025 | -- | -- | 280169.0 |MPI\_SYNC ||------------------------------------------------------------------- || 45.3% | 480.828018 | 163.575446 | 25.4% | 14653.0 |mpi\_barrier\_(sync) || 18.4% | 195.548030 | 33.071062 | 14.5% | 257546.0 |mpi\_allreduce\_(sync)|| 7.0% | 74.187977 | 5.261545 | 6.6% | 7970.0 |mpi\_bcast\_(sync)||===================================================================| 15.2% | 161.166842 | -- | -- | 3174022.8 |MPI ||------------------------------------------------------------------- || 10.1% | 106.808182 | 8.237162 | 7.2% | 257546.0 |mpi\_allreduce\_|| 3.2% | 33.841961 | 342.085777 | 91.0% | 755495.8 |mpi\_waitall\_||===================================================================| 14.1% | 149.410781 | -- | -- | 4.0 |USER ||------------------------------------------------------------------- || 14.0% | 148.048597 | 446.124165 | 75.1% | 1.0 |main|====================================================================

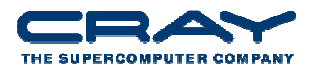

H L R S

# **The steps – 5) Computation is Major Bottleneck**

- What is causing the Bottleneck?
	- **E** Computation
		- $\bullet$  Is application Vectorized
			- No vectorize it
		- What library routines are being used?
	- **Memory Bandwidth** 
		- What is cache utilization?
		- TLB problems?
- OpenMP may help
	- Able to spread workload with less overhead
		- Large amount of work to go from all-MPI to **Hybrid** 
			- Must accept challenge to OpenMPize large amount of code
- $\bullet$  Go back to step 2
	- Re-gather statistics
- Session 5 Optimization II

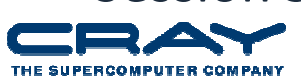

Need Hardware counters  $\mathcal{R}_{\text{I}}$  Compiler listingin hand

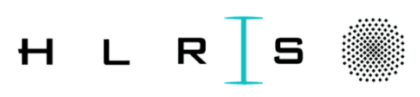

**IN NANO** 

**13**

# **The steps – 6) Communication is Major**

#### **Bottleneck**

- What is causing the Bottleneck?
	- **Collectives** 
		- $\bullet$ MPI\_ALLTOALL
		- -MPI ALLREDUCE
		- MPI\_REDUCE
		- -MPI\_GATHERV/MPI\_SCATTERV
	- Point to Point
		- $\bullet$  Are receives pre-posted
			- Don't use MPI\_SENDRECV
		- What are the message sizes
			- Small Combine
			- Large divide and overlap
- Session 8 Optimization V
- • OpenMP may help
	- Able to spread workload with less overhead
		- $\bullet$  Large amount of work to go from all-MPI to **Hybrid**

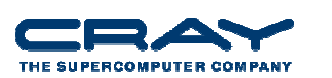

• Must accept challenge to OpenMP-ize large amount of code

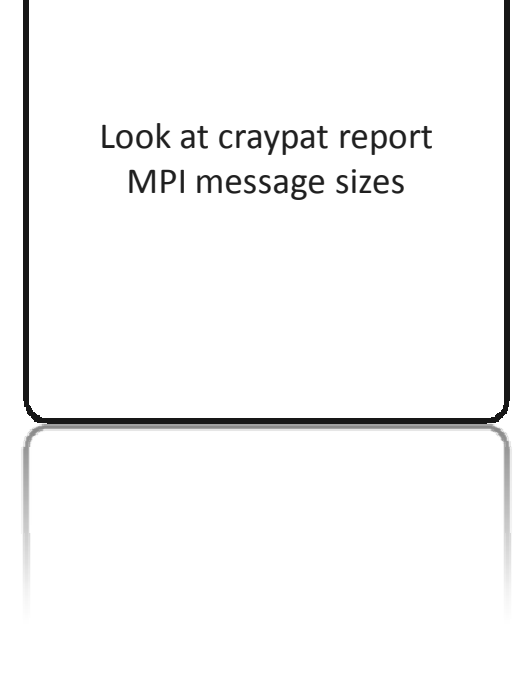

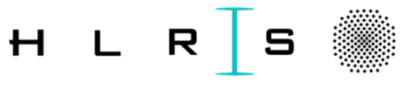

# **The steps – 7) I/O is Major Bottleneck**

- What type of I/O?
	- One writer large files
		- Stripe across most OSTs
	- All writers small files
		- Stripe across one OST
	- $\blacksquare$  MPI-I/O?
		- Try using subset of writers
	- Go back to step 2
		- Re-gather statistics
- Session 7 Optimization IV

Look at craypat report on file statisticsLook at read/write sizes

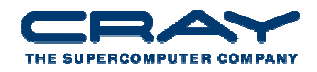

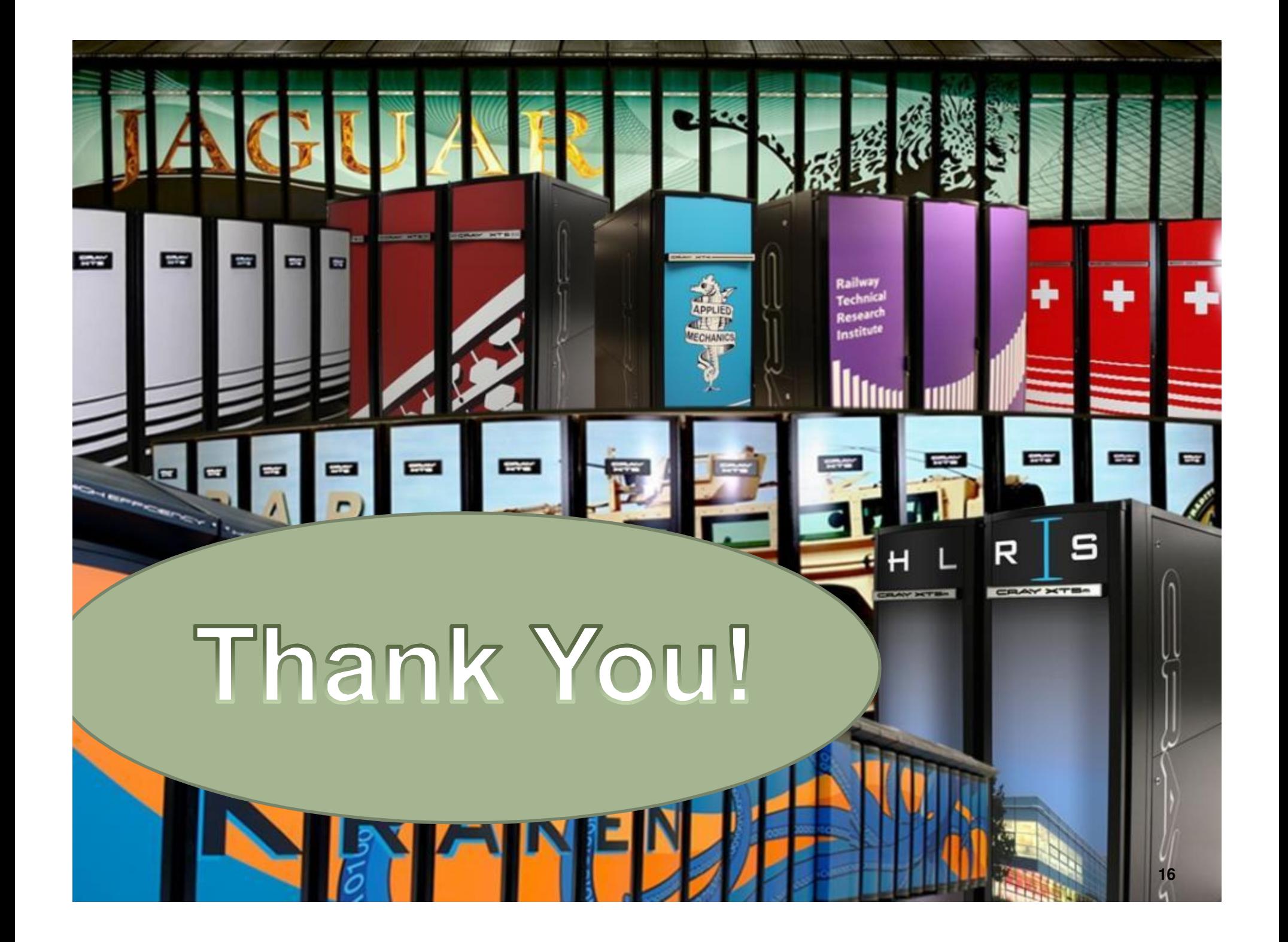